# **CS 571 Materials**

February 19, 2002 4:30pm - 7:10pm **Peter J. Denning**

## **AGENDA**

- Q&A
- Review of A2 and P1
- Virtual Machines
- Info Objects
- Handles and Directories

## **Review of A2**

- Elevator controller
- •Passenger threads
- •Car (elevator) thread
- •Monitor to synchronize

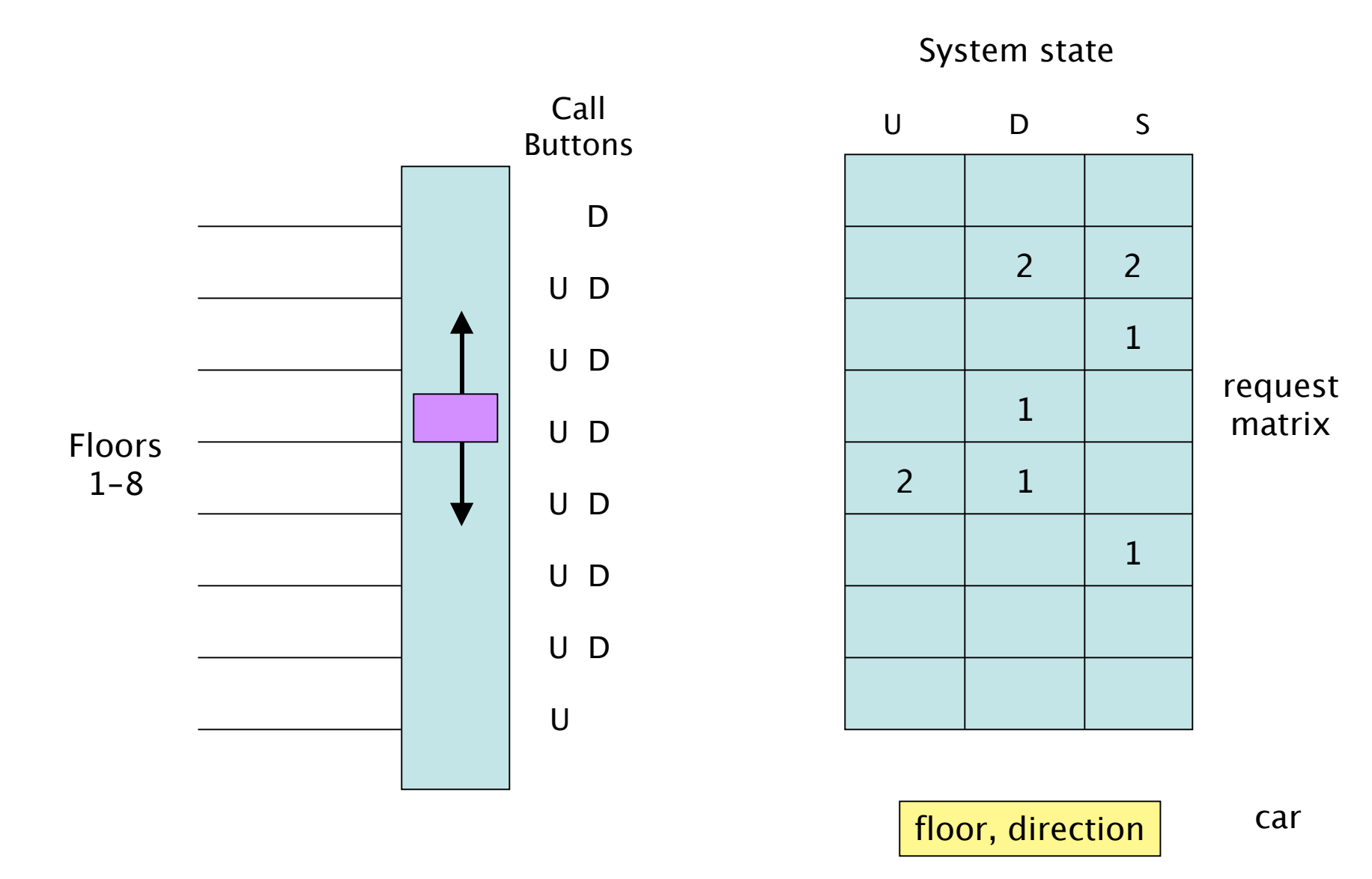

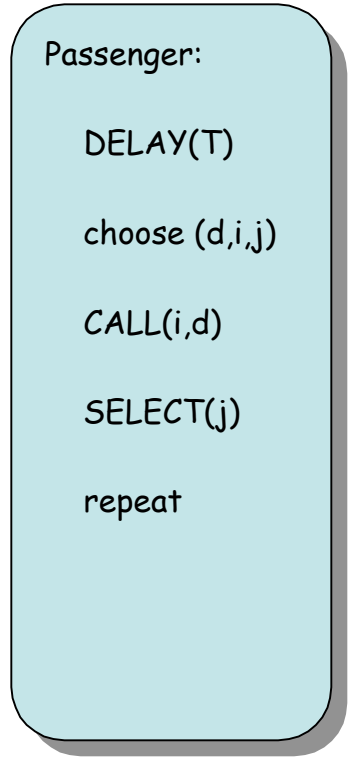

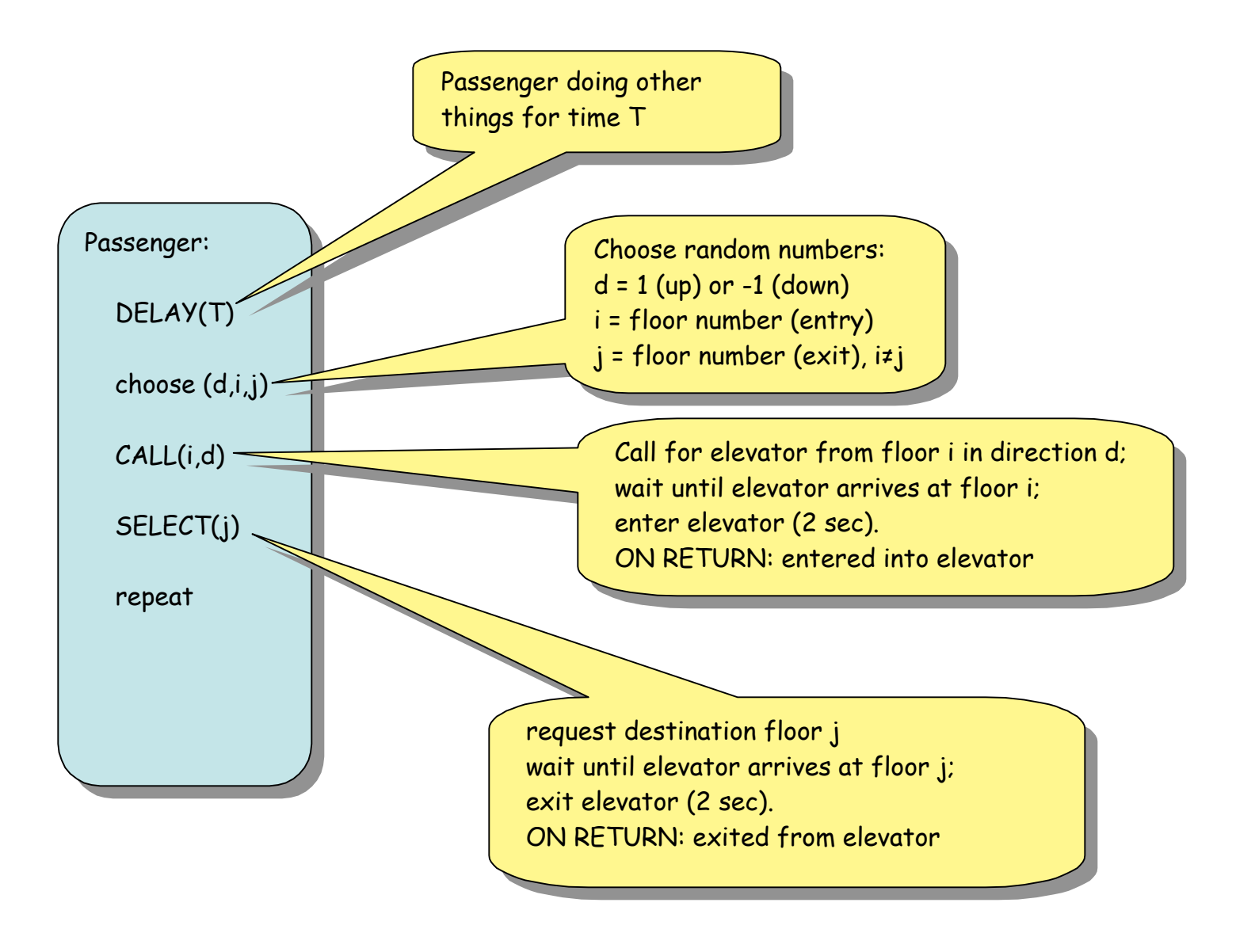

#### CONDITION VARIABLES: CONDITION VARIABLES:

timetoEnter[i,d] -- true when timetoEnter[i,d] -- true when passenger on floor i requesting passenger on floor i requesting direction d can now enter the direction d can now enter the elevator car, which has arrived elevator car, which has arrived and opened its door. and opened its door.

timetoExit[j] -- true when timetoExit[j] -- true when elevator has arrived at floor j elevator has arrived at floor j and has now opened door to allow and has now opened door to allow passengers to exit. passengers to exit.

timetoMove -- true when elevator timetoMove -- true when elevator has a request to move to another has a request to move to another floor. floor.

selectionsMade -- true when current selectionsMade -- true when current group of new passengers have all group of new passengers have all made their floor selections. made their floor selections.

©2002 by Peter J. Denning

#### STATE VARIABLES: STATE VARIABLES:

U[1..8]: U[1..8]: counts of number of up requests counts of number of up requests waiting at floor i waiting at floor i

D[1..8]: D[1..8]: counts of number of down requests counts of number of down requests waiting at floor i waiting at floor i

#### S[1..8]: S[1..8]:

 counts of number of boarded passengers counts of number of boarded passengers requesting exit at floor j requesting exit at floor j

floor: current floor of elevator car floor: current floor of elevator car

dir: current direction of elevator car dir: current direction of elevator car +1 = up, -1 = down, 0 = stopped +1 = up, -1 = down, 0 = stopped

sel: count of how many recently admitted sel: count of how many recently admitted passengers have not made selections passengers have not made selections

```
MONITOR FUNCTIONS (for passengers):
MONITOR FUNCTIONS (for passengers):
CALL(i,d):
CALL(i,d):
 if d=1 then U[i]++ else D[i]++
 if d=1 then U[i]++ else D[i]++
    timetoMove.signal
timetoMove.signal
    timetoEnter[i,d].wait
timetoEnter[i,d].wait
 DELAY(2)
 DELAY(2)
 return
 return
SELECT(j):
SELECT(j):
      'LJJ''<br>|-
 sel--; if sel=0 then selectionsMade.signal
 sel--; if sel=0 then selectionsMade.signal
    timetoMove.signal
timetoMove.signal
    timetoExit[j].wait
timetoExit[j].wait
 DELAY(2)
 DELAY(2)
 return
 returnS[j]++
```
©2002 by Peter J. Denning

#### MONITOR FUNCTIONS (for elevator car): MONITOR FUNCTIONS (for elevator car):

dir = CHECKFLOOR: dir = CHECKFLOOR:

release passengers wanting to exit at current floor release passengers wanting to exit at current floor determine new value for direction (dir) determine new value for direction (dir) continue (dir unchanged) continue (dir unchanged) reversed (dir = -dir) reversed (dir = -dir) stop (dir = 0) stop (dir = 0) admit new passengers waiting at current floor in new direction admit new passengers waiting at current floor in new direction return dir return dir

bool = RU: bool = RU:

 (Boolean) true if there are requests above current floor or (Boolean) true if there are requests above current floor or up requests at current floor up requests at current floor

bool = RD: bool = RD:

(Boolean) true if there are requests below current floor or (Boolean) true if there are requests below current floor or down requests at current floor down requests at current floor

#### CHECKFLOOR: CHECKFLOOR:

release exiting passengers release exiting passengers

if (dir=1 & RU) then {admit waiting up requests} if (dir=1 & RU) then {admit waiting up requests}

else if (dir=1 & RD) then {admit waiting down requests; dir=-1} else if (dir=1 & RD) then {admit waiting down requests; dir=-1}

else if (dir=-1 & RD) then {admit waiting down requests} else if (dir=-1 & RD) then {admit waiting down requests}

else if (dir=-1 & RU) then {admit waiting up requests; dir=1} else if (dir=-1 & RU) then {admit waiting up requests; dir=1}

else dir=0 else dir=0

selectionsMade.wait selectionsMade.wait

return dir return dir

CHECKFLOOR: CHECKFLOOR: release exiting passengers release exiting passengers if (dir=1 & RU) then {admit waiting up requests}  $\cdot$ else if (dir=1 & RD) then {admit waiting down requests; dir=-1} else if (dir=-1 & RD) then {admit waiting down requests} else if (dir=-1 & RD) then {admit waiting down requests} else if (dir=-1 & RU) then {admit waiting up requests; dir=1} else if (dir=-1 & RU) then {admit waiting up requests; dir=1} else dir=0 else dir=0 selectionsMade.wait selectionsMade.wait return dir return dir while S[floor]>0 do { while S[floor]>0 do { timetoExit[floor].signal timetoExit[floor].signal S[floor]-- S[floor]--  $\mathcal{F}$  } sel=0 sel=0 while U[floor]>0 do { while U[floor]>0 do { timetoEnter[floor,1].signal timetoEnter[floor,1].signal U[floor]-- U[floor]- sel++ sel++  $\mathcal{F}$  } sel=0 sel=0 while D[floor]>0 do { while D[floor]>0 do { timetoEnter[floor,-1].signal timetoEnter[floor,-1].signal D[floor]-- D[floor]- sel++ sel++  $\frac{1}{2}$ }

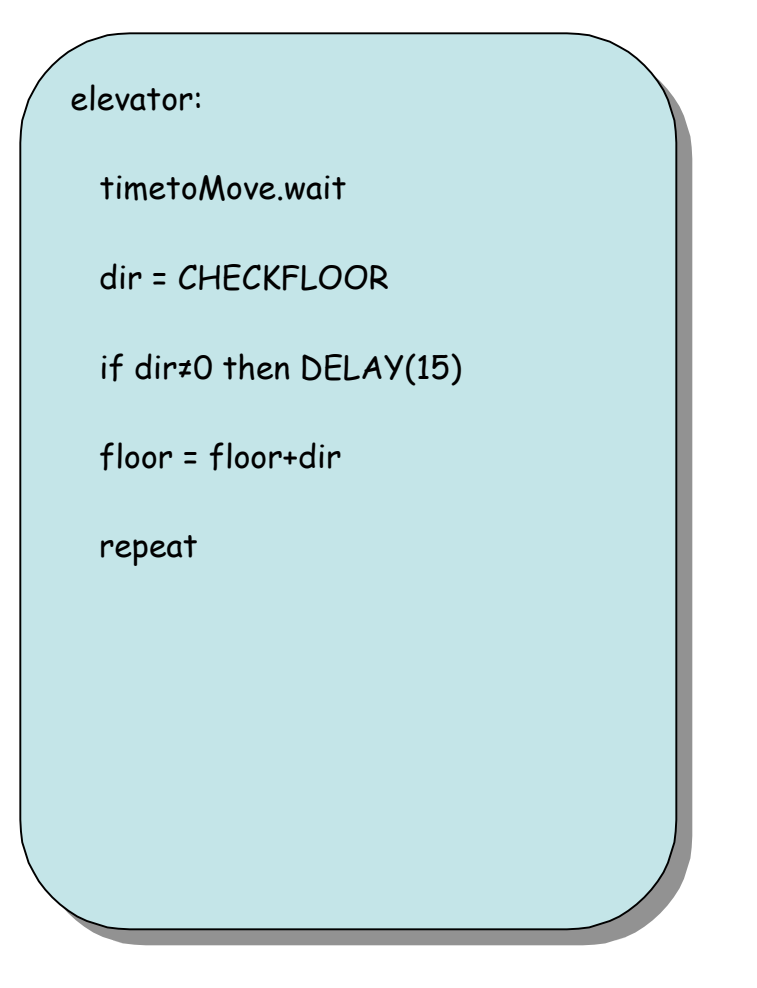

## **P1**

- Group project
- Objective: implement in Java a simulation of threads (representing people) using the elevator controller of A2. Simulate elevator use with different usage scenarios.
	- –Experience in multi-threaded programming
	- $\mathcal{L}_{\mathcal{A}}$  Prepare engineering report on your approach, findings, and conclusions.

## **Engineering Report Components**

- Statement of the problem, approach to solution, and main claims of the report
- Overview of architecture investigated as a solution to this problem (includes diagrams, data flows, data structure, algorithm sketches)
- Overview of the experiments used to test the architecture
- Results of the individual experiments (including graphs and plots)
- Findings and conclusions
- Appendices: simulator source code; raw data outputs

### **Data Collection**

- Insert statements to gather data at key event points
- Use these event records to calculate samples of the metric of interest.
- Get a distribution and averages of the samples.

### **Data Collection Example**

- Average time for passenger to travel on elevator (from moment of call to exit)
- Passenger identifier pid
- Insert "data(arrival,time,pid)" before CALL(i,d) records time in arrival[pid]
- Insert "data(departure,time,pid)" after SELECT(j) -computes sample  $=$  time - arrival[pid]
- Aggregates
	- Total of samples
	- Count of number of samples
- Compute average = Total/Count

### **Data Collection Example**

- Note that one "sample" is actually measured in customer-seconds.
- The "Total" is total number of customer-seconds accumulated by waiting customers.
- The "Count" C is total number of customers.
- The "Observation Period" T is the total time to track a given number of customers through the system.
- Then "Average Waiting Time" = Total/C
- And "Average Queue Length" = Total/T